# Vertex- and Fragment Shaders

by Ulf Assarsson. Originals are mainly made by Edward Angel but also by Magnus Bondesson.

#### Excellent introduction to GLSL here:

- http://www.lighthouse3d.com/opengl/glsl/index.php?intro
- Or simply google on "GLSL Tutorial"

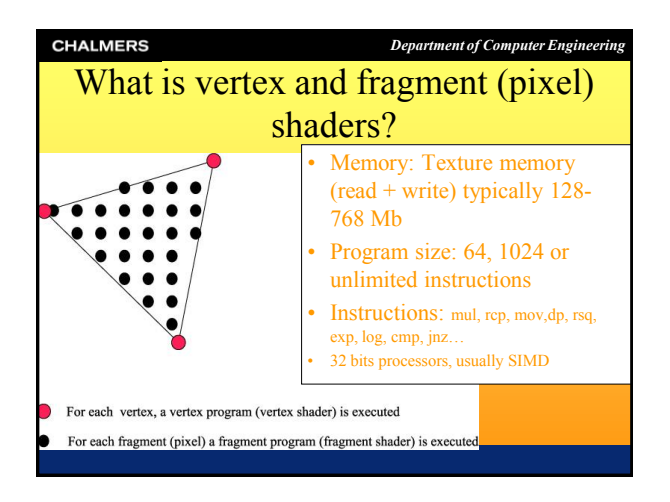

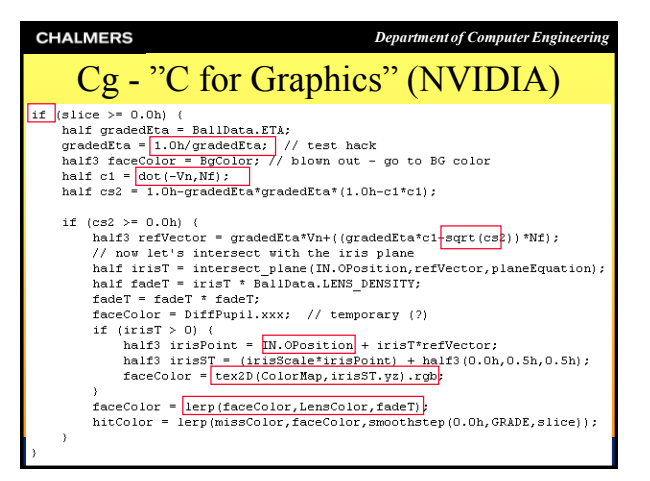

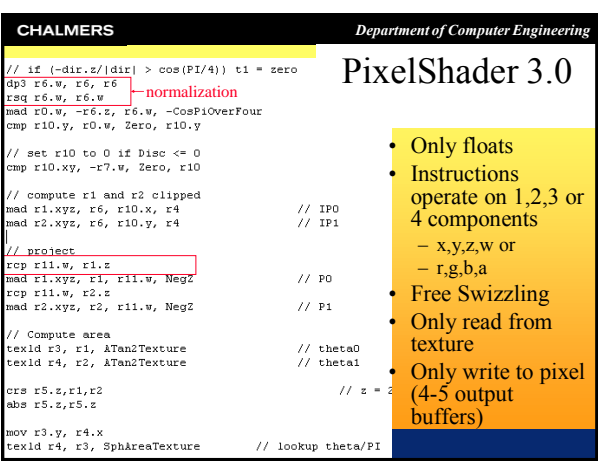

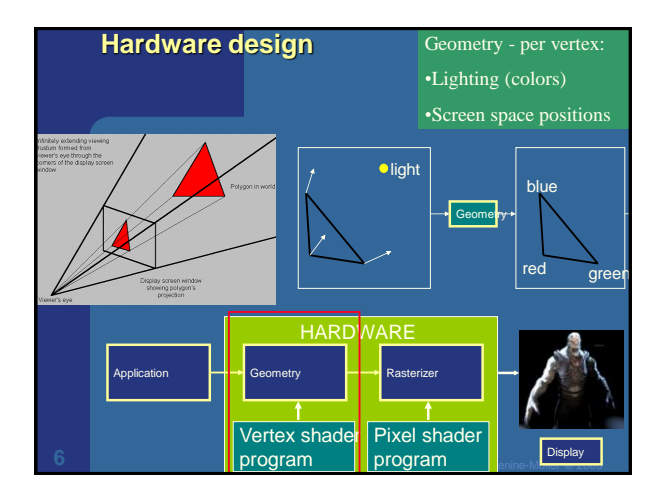

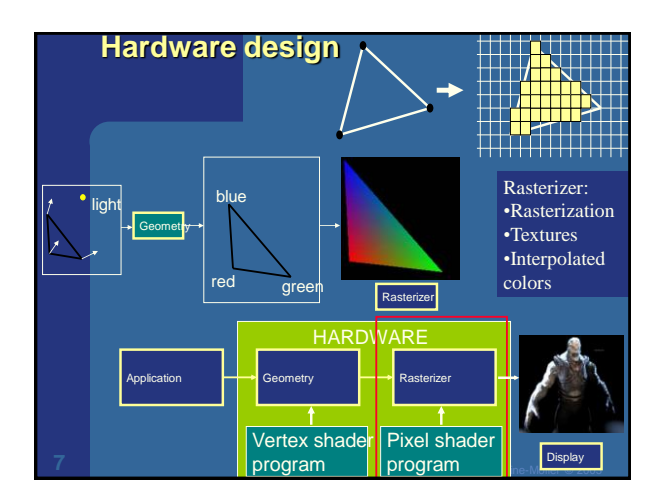

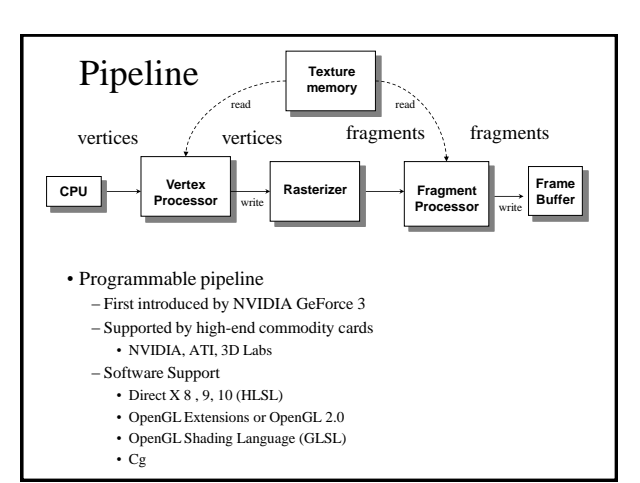

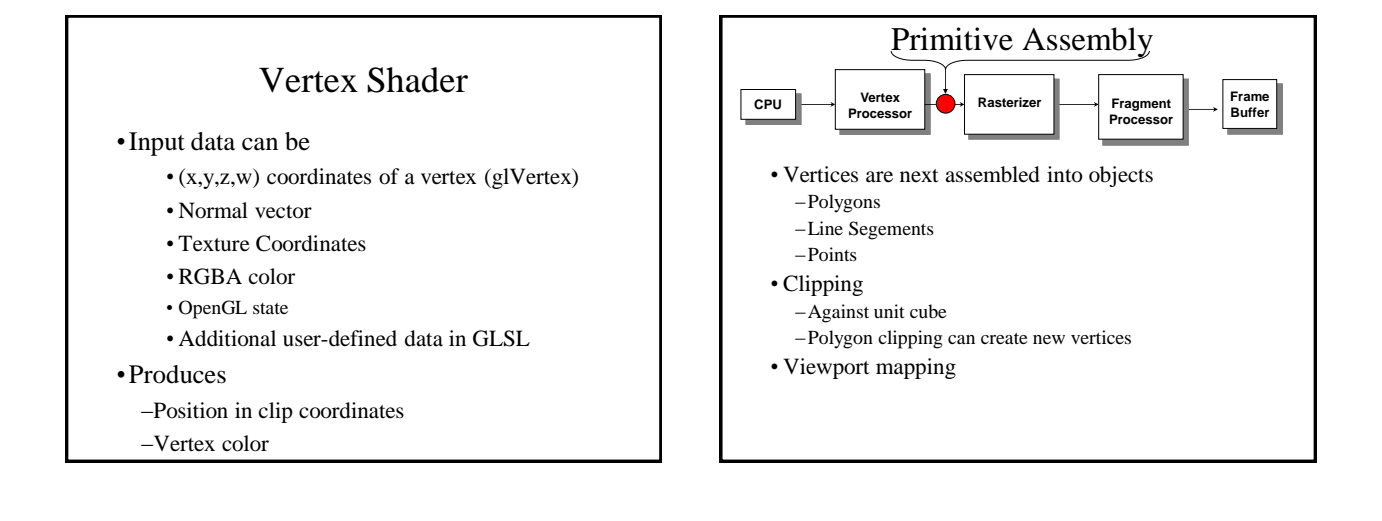

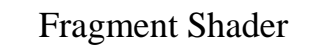

- •Takes in output of rasterizer (fragments) –Vertex values have been interpolated over primitive by rasterizer
- •Outputs a fragment
	- –Color, e.g. from shading + textures –(Depth)
- •Fragments still go through fragment tests –Hidden-surface removal –alpha

# Fragment Operations

Done after fragment shading:

- Antialiasing
- Scissoring
- Alpha test
- Blending
- Dithering
- Logical Operation
- Masking
- (Fog no longer works)

# Fragment Shader Applications

Texture mapping

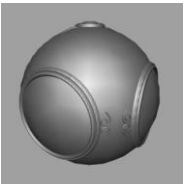

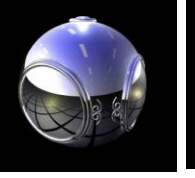

smooth shading environment

mapping bump mapping

# Writing Shaders

- If we use a programmable shader we must do *all* required functions of the fixed function processor
- First programmable shaders were programmed in an assembly-like manner
- OpenGL extensions added for vertex and fragment shaders
- Cg (C for graphics) C-like language for programming shaders
	- –Works with both OpenGL and DirectX
	- –Interface to OpenGL complex
- OpenGL Shading Language (GLSL)

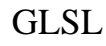

- •OpenGL Shading Language
- •Part of OpenGL 2.0
- •High level C-like language
- •New data types
	- –Matrices
	- –Vectors
	- –Samplers
- •OpenGL state available through built-in variables

# Simple Vertex Shader

const vec4 red = vec4 $(1.0, 0.0, 0.0, 1.0);$ void main(void) { gl\_Position = gl\_ProjectionMatrix \*gl\_ModelViewMartrix\*gl\_Vertex;

gl\_FrontColor = red;

}

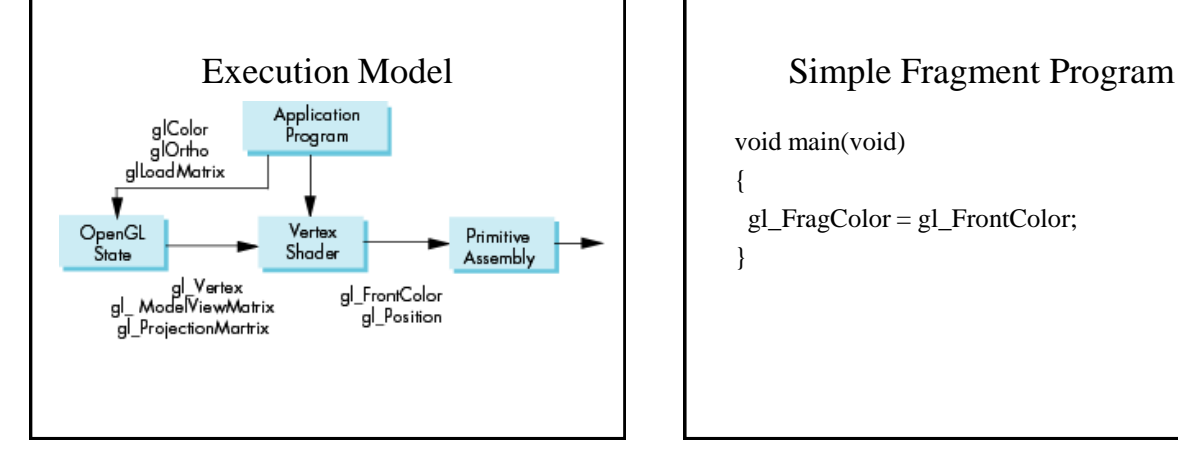

void main(void) { gl\_FragColor = gl\_FrontColor; }

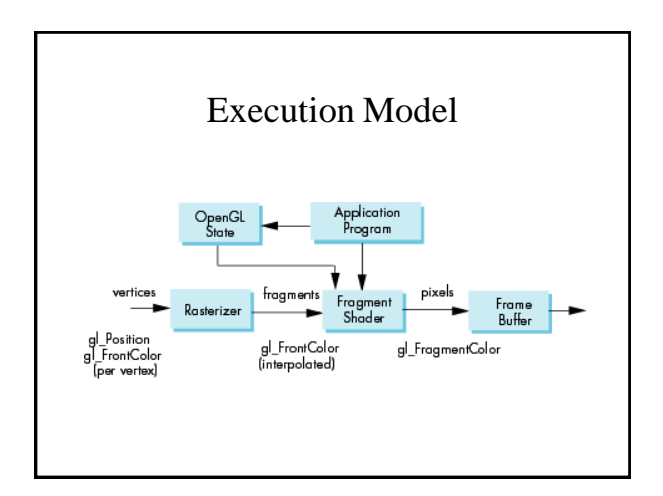

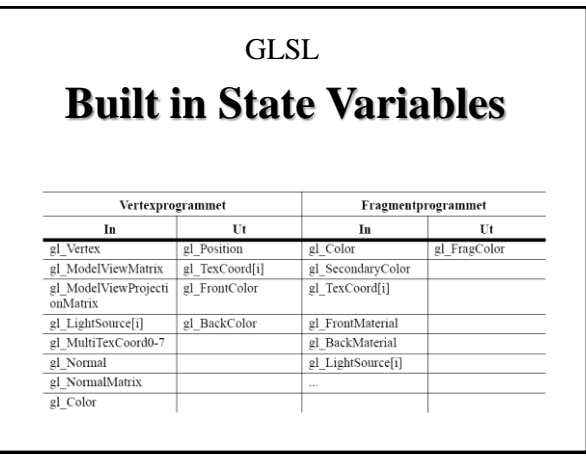

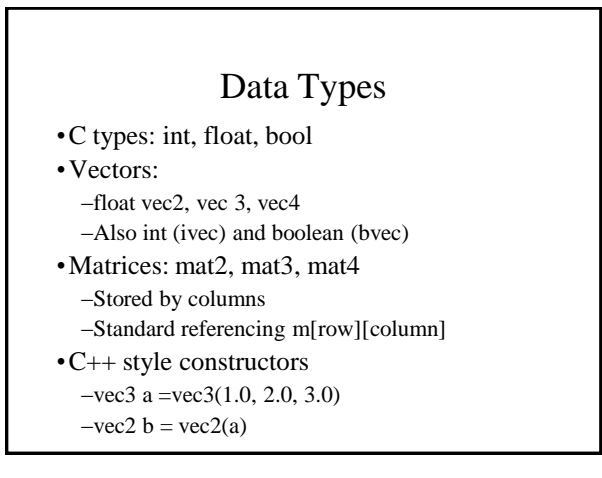

## Pointers

- •There are no pointers in GLSL
- •We can use C structs which
- can be copied back from functions
- •Because matrices and vectors are basic types they can be passed into and output from GLSL functions, e.g.
	- matrix3 func(matrix3 a)

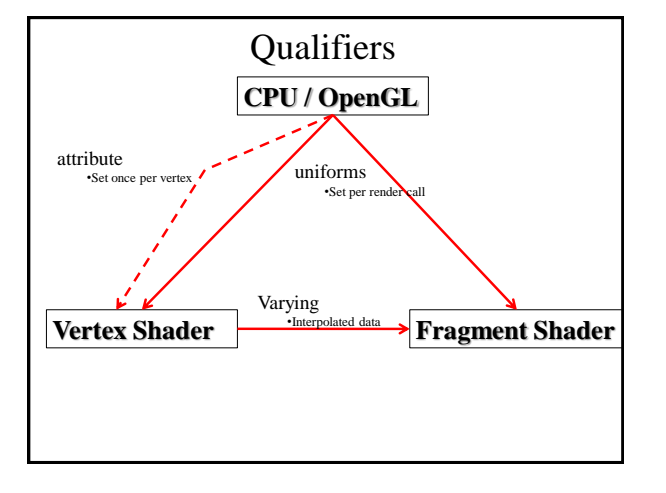

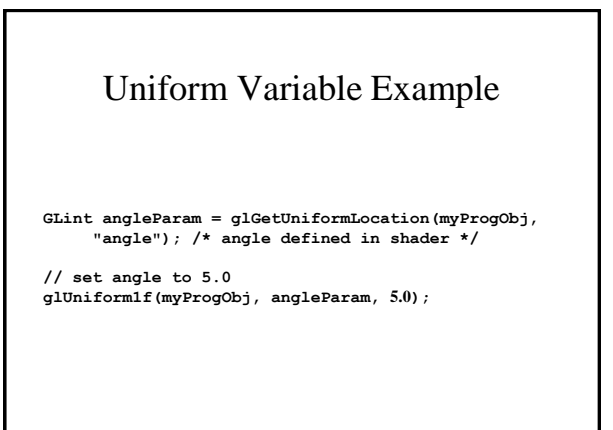

# Vertex Attribute Example

**GLint colorAttr = glGetAttribLocation(myProgObj, "myColor"); /\* myColor is name in shader \*/**

```
GLfloat color[4];
glVertexAttrib4fv(colorAttrib, color);
/* color is variable in application */
```
Or use glVertexAttribPointer(). This way you can store (besides position, normal, color and texture coord) additional values for every vertex.

## Varying Example: Vertex Shader

```
const vec4 red = vec4(1.0, 0.0, 0.0, 1.0);varying vec3 color_out;
void main(void)
{
 gl_Position =
 gl_ModelViewProjectionMatrix*gl_Vertex;
 color\_out = red; (e.g. instead of gl_FrontColor = red;)
}
```
Varying Example: Fragment Shader varying vec3 color\_out; void main(void) {  $gl_FragColor = color\_out;$ <sup>1</sup> } <sup>1</sup>instead of gl\_FragColor = gl\_FrontColor;

## Vertex Shader Applications

- •Moving vertices –Morphing
	- –Wave motion
	- –Fractals
- •Lighting
	- –More realistic models –Cartoon shader

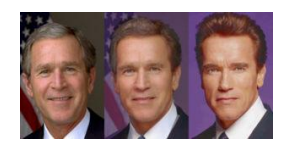

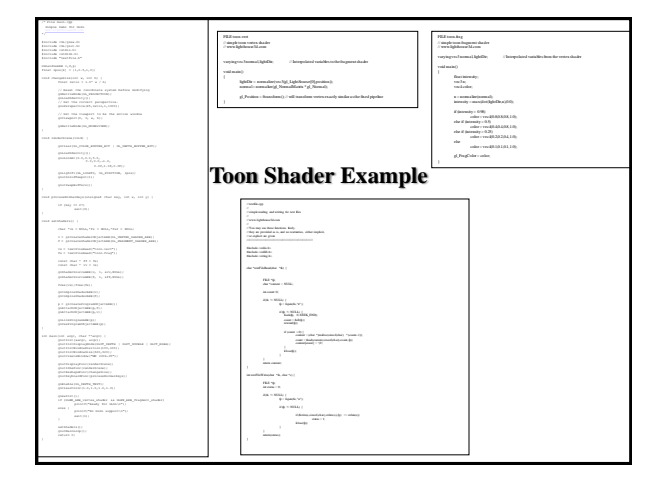

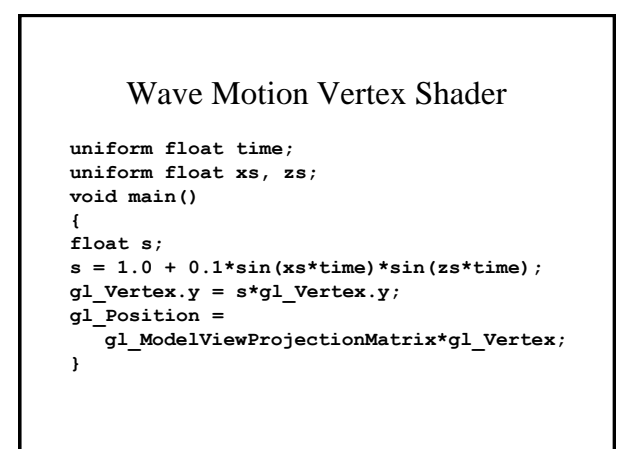

#### Particle System

```
uniform vec3 init_vel;
uniform float g, m, t;
void main()
{
     vec3 object_pos;
     object_pos.x = gl_Vertex.x + vel.x*t;
     object\ pos.y = gl\ Vertex.y + vel.y*t- g/(2.0*m)*t*t;
     object_pos.z = gl_Vertex.z + vel.z*t;
     gl_Position = 
          gl_ModelViewProjectionMatrix*
          vec4(object_pos,1);
}
```
## **Qualifiers**

- GLSL has many of the same qualifiers such as **const** as C/C++
- Need others due to the nature of the execution model
- Variables can change
	- –Once per primitive
	- –Once per vertex
	- –Once per fragment
	- –At any time in the application
- Vertex attributes are interpolated by the rasterizer into fragment attributes

## Qualifiers

Qualifiers give a special meaning to the variable. In GLSL the following qualifiers are available:

- **const**  the declaration is of a compile time constant
- **attribute** (only used in vertex shaders, and read-only in shader) global variables that may change per vertex, that are passed from the OpenGL application to vertex shaders
- **uniform**  (used both in vertex/fragment shaders, readonly in both) global variables that may change per primitive (may not be set inside glBegin,/glEnd)
- **varying**  used for interpolated data between a vertex shader and a fragment shader. Available for writing in the vertex shader, and read-only in a fragment shader.

## Attribute Qualifier

- •Attribute-qualified variables can change at most once per vertex
	- –Cannot be used in fragment shaders
- •Built in (OpenGL state variables) –**gl\_Color**
	- –**gl\_MultiTexCoord0**
- •User defined (in application program)
	- –**attribute float temperature**
	- –**attribute vec3 velocity**

# Uniform Qualified

- •Variables that are constant for an entire primitive
- •Can be changed in application outside scope of **glBegin** and **glEnd**
- •Cannot be changed in shader
- •Used to pass information to shader such as the bounding box of a primitive

# Varying Qualified

- •Variables that are passed from vertex shader to fragment shader
- •Automatically interpolated by the rasterizer
- •Built in
	- –Vertex colors
	- –Texture coordinates
- •User defined
	- –Requires a user defined fragment shader

## Built-in Uniforms

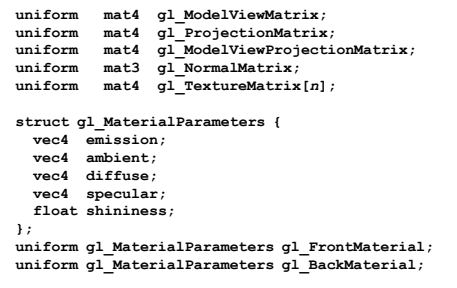

# Built-in Uniforms

**struct gl\_LightSourceParameters { vec4 ambient; vec4 diffuse; vec4 specular; vec4 position; vec4 halfVector; vec3 spotDirection; float spotExponent; float spotCutoff; float spotCosCutoff; float constantAttenuation float linearAttenuation float quadraticAttenuation }; Uniform gl\_LightSourceParameters gl\_LightSource[gl\_MaxLights];**

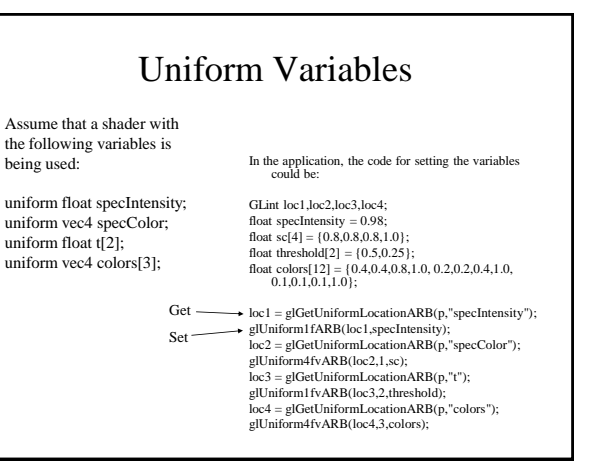

# Built-in Varyings **varying vec4 gl\_FrontColor // vertex** varying vec4 gl\_BackColor;<br>varying vec4 gl\_FrontSecCol **varying vec4 gl\_FrontSecColor; // vertex varying vec4 gl\_BackSecColor; // vertex**

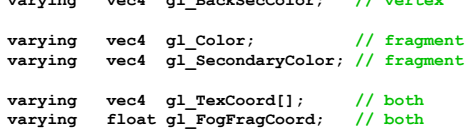

# Passing values

- call by **value-return**
- •Variables are copied in
- •Returned values are copied back
- •Three possibilities
	- –**in**
	- –**out**
	- –**inout**

# Operators and Functions

- •Standard C functions
	- –Trigonometric
	- –Arithmetic
	- –Normalize, reflect, length
- •Overloading of vector and matrix types
- mat4 a;
- vec4 b, c, d;
- $c = b^*a$ ; // a column vector stored as a 1d array
- $d = a * b$ ; // a row vector stored as a 1d array

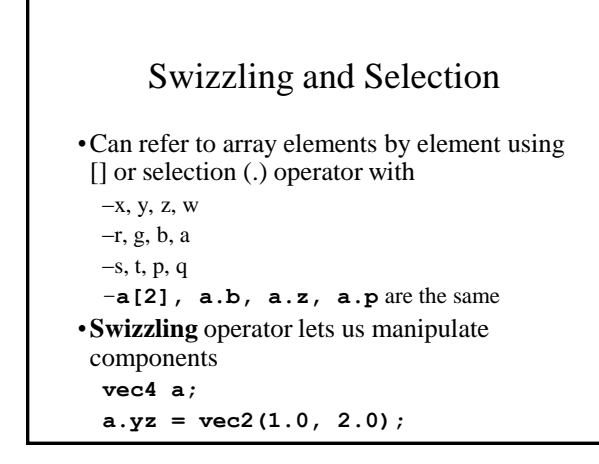

### **Operators**

- grouping: ()
- array subscript: []
- function call and constructor: ()
- field selector and swizzle: .
- postfix:  $++$  --
- prefix:  $++ + !$

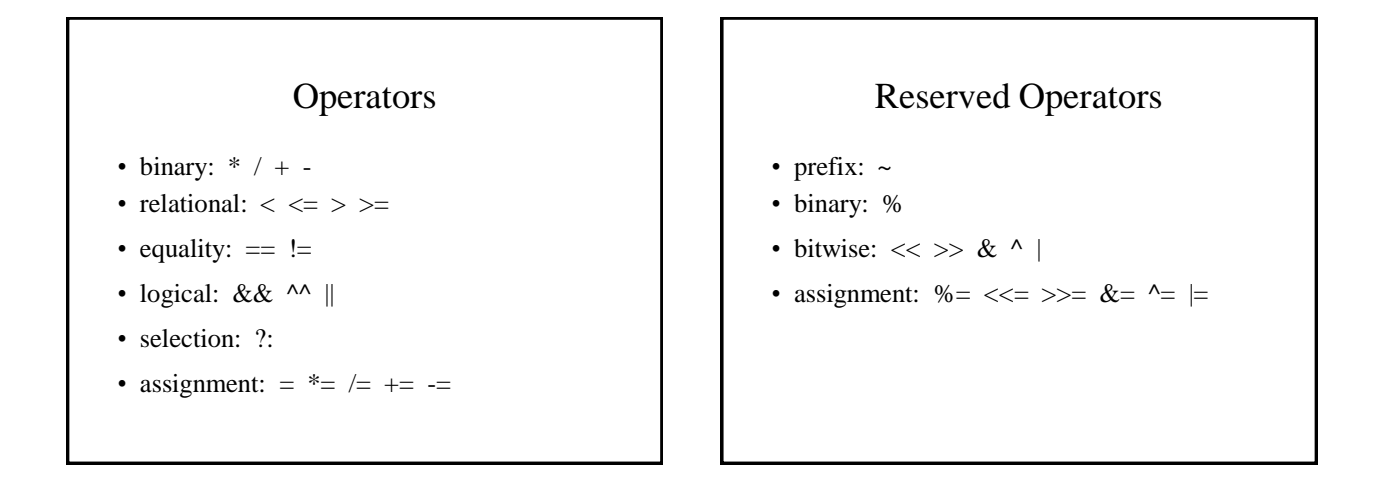

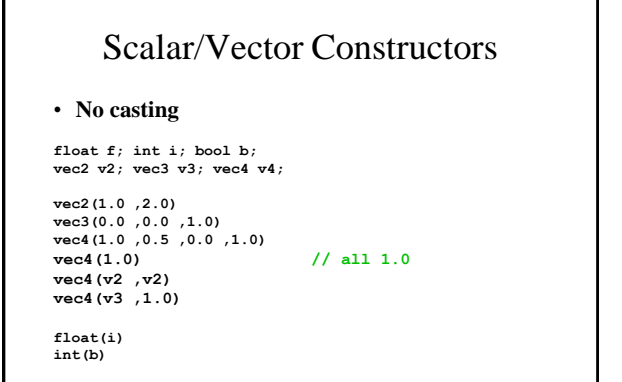

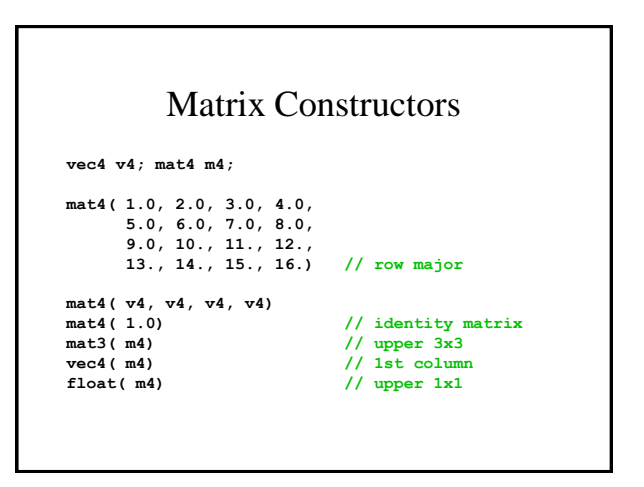

# Accessing components

- component accessor for vectors – xyzw rgba stpq [i]
- component accessor for matrices

 $-[i] [i][j]$ 

## Swizzling & Smearing

• R-values

```
vec2 v2;
vec3 v3;
vec4 v4;
v4.wzyx // swizzles, is a vec4
v4.bgra // swizzles, is a vec4
v4.xxxx // smears x, is a vec4
v4.xxx // smears x, is a vec3
v4.yyxx // duplicates x and y, is a vec4
v2.yyyy // wrong: too many components for type
```
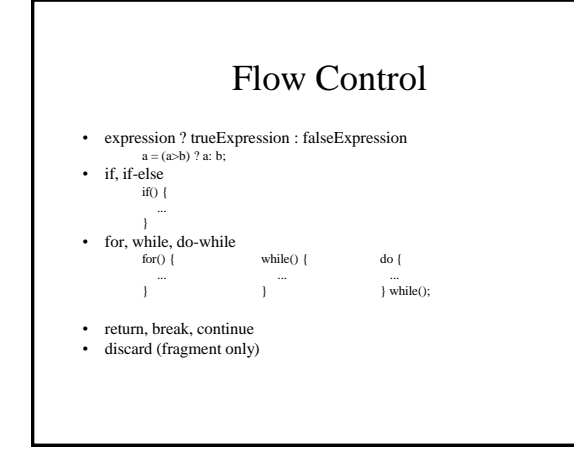

# Built-in functions

- Angles & Trigonometry – **radians, degrees, sin, cos, tan, asin, acos, atan**
- Exponentials
	- **pow, exp2, log2, sqrt, inversesqrt**
- Common
	- **abs, sign, floor, ceil, fract, mod, min, max, clamp**

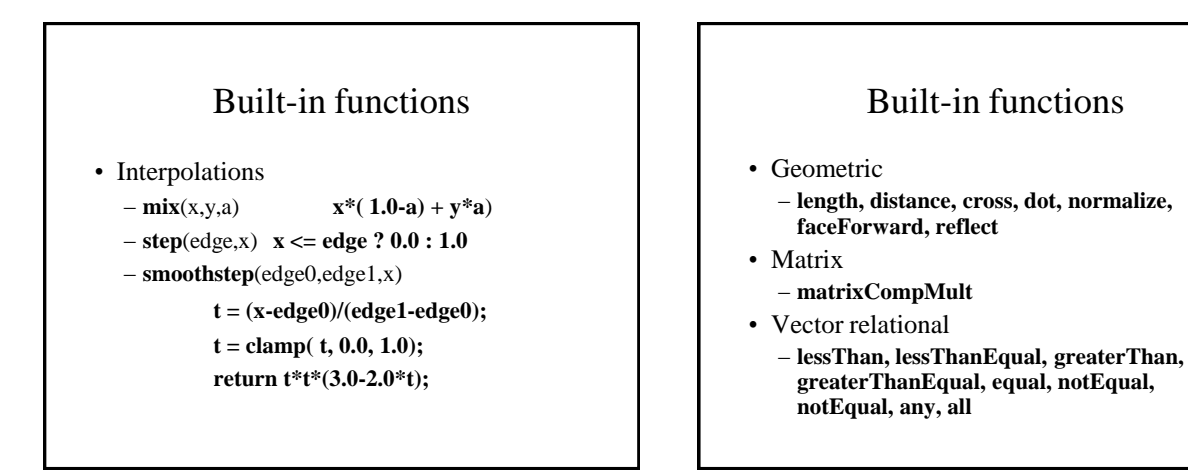

## Built-in functions

- Texture
	- **texture1D, texture2D, texture3D, textureCube**
	- **texture1DProj, texture2DProj, texture3DProj, textureCubeProj**
	- **shadow1D, shadow2D, shadow1DProj, shadow2Dproj**
- Vertex
	- **ftransform, e.g. gl\_Position = ftransform();**

#### Samplers • Provides access to a texture object • Defined for 1, 2, and 3 dimensional textures and for cube maps • In shader: **uniform sampler2D myTexture; Vec2 texcoord; Vec4 texcolor = texture2D(mytexture, texcoord);** • In application: **texMapLocation = glGetUniformLocation(myProg,"myTexture") ; glUniform1i(texMapLocation, 0); /\* assigns to texture unit 0 \*/**

}

# Loading Textures

- Bind textures to different units as usual **glActiveTexture(GL\_TEXTURE0); glBindTexture(GL\_TEXTURE\_2D,myFirstTexture); glActiveTexture(GL\_TEXTURE1); glBindTexture(GL\_TEXTURE\_2D,mySecondTexture);**
- Then load corresponding sampler with texture unit that texture is bound to **glUniform1iARB(glGetUniformLocationARB( programObject,"myFirstSampler"),0); glUniform1iARB(glGetUniformLocationARB( programObject,"mySecondSampler"),1);**

## Shader Reader

char\* readShaderSource(const char\* shaderFile) { struct stat statBuf; FILE\*  $fp = fopen(shaderFile, "r")$ ; char\* buf;

stat(shaderFile, &statBuf);  $buf = (char*)$  malloc(statBuf.st\_size + 1 \* sizeof(char)); fread(buf, 1, statBuf.st\_size, fp); buf[statBuf.st\_size] = '\0'; fclose(fp); return buf;

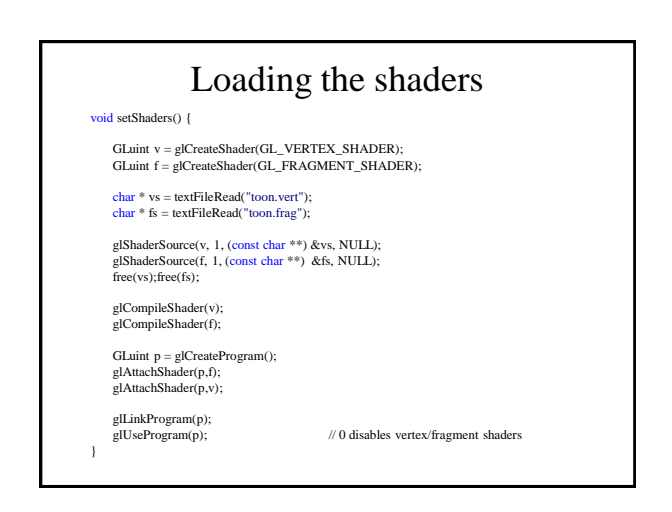

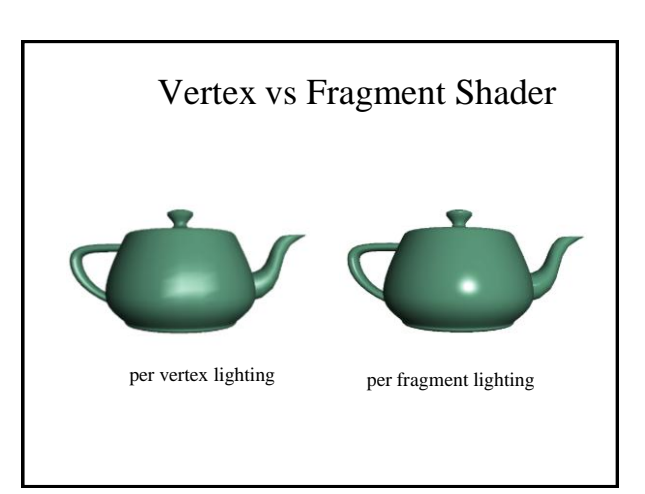

# Lighting Calculations

•Done on a per-vertex basis Phong model  $\mathbf{I} = \mathbf{k}_{\mathrm{d}} \mathbf{I}_{\mathrm{d}} \mathbf{I} \cdot \mathbf{n} + \mathbf{k}_{\mathrm{s}} \mathbf{I}_{\mathrm{s}} (\mathbf{v} \cdot \mathbf{r})^{\alpha} + \mathbf{k}_{\mathrm{a}} \mathbf{I}_{\mathrm{a}}$ 

•Phong model requires computation of **r** and **v** at every vertex

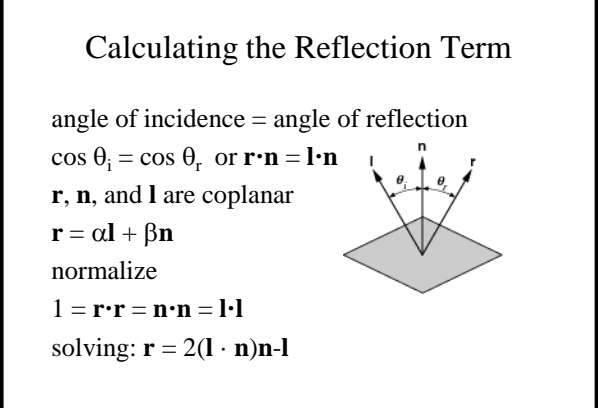

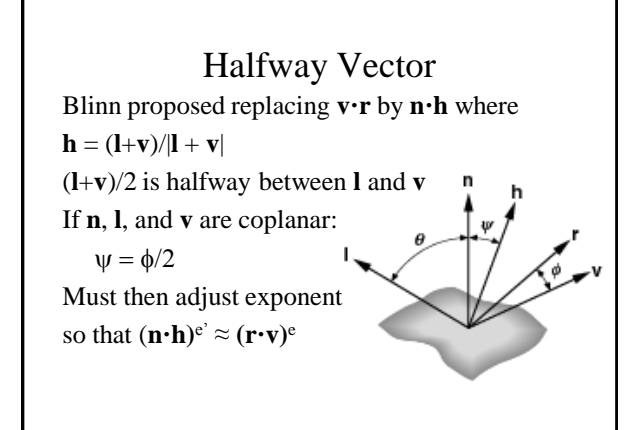

## Modified Phong Vertex Shader I

void main(void) /\* modified Phong vertex shader (without distance term) \*/ { float f; /\* compute normalized normal, light vector, view vector, half-angle vector in eye cordinates \*/ vec3 norm = normalize(gl\_NormalMatrix\*gl\_Normal); vec3 lightv = normalize(gl\_LightSource[0].position -gl\_ModelViewMatrix\*gl\_Vertex); vec3 viewv = -normalize(gl\_ModelViewMatrix\*gl\_Vertex); vec3 halfv = normalize(lightv + norm); if(dot(lightv, norm)  $> 0.0$ ) f = 1.0; else  $f = 0.0$ :

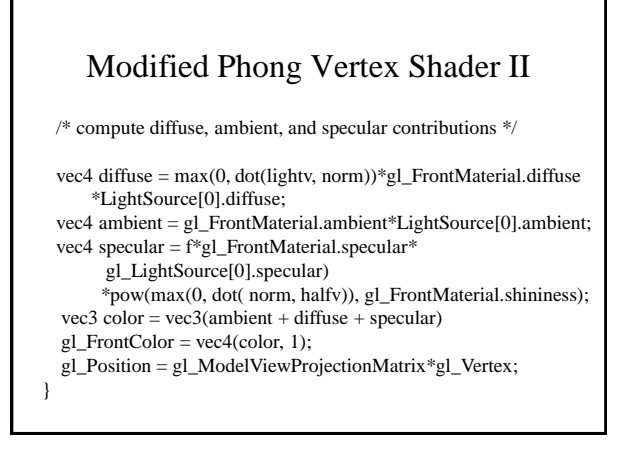

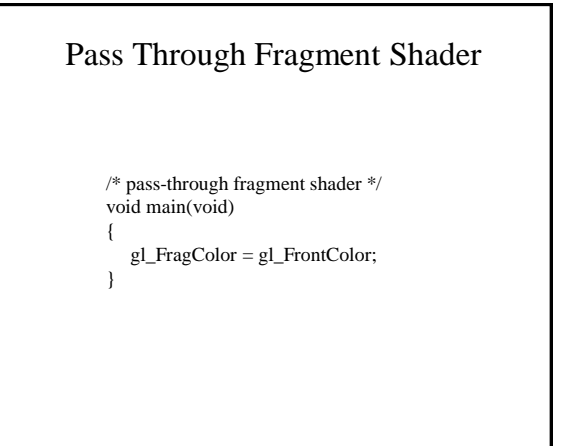

## Vertex Shader for per Fragment Lighting

/\* vertex shader for per-fragment Phong shading \*/ varying vec3 normale; varying vec4 positione; void main() { normale = gl\_NormalMatrixMatrix\*gl\_Normal; positione = gl\_ModelViewMatrix\*gl\_Vertex;

gl\_Position = gl\_ModelViewProjectionMatrix\*gl\_Vertex; }

## Fragment Shader for Modified Phong Lighting I

varying vec3 normale;

varying vec4 positione; void main() { vec3 norm = normalize(normale); vec3 lightv = normalize(gl\_LightSource[0].position-positione.xyz); vec3 viewv = normalize(positione); vec3 halfv = normalize(lightv + viewv);  $vec4$  diffuse = max $(0, dot(lightv, viewv))$ \*gl\_FrontMaterial.diffuse\*gl\_LightSource[0].diffuse; vec4 ambient = gl\_FrontMaterial.ambient\*gl\_LightSource[0].ambient;

## Fragment Shader for Modified Phong Lighting II

int f; if(dot(lightv, viewv) $> 0.0$ ) f =1.0); else  $f = 0.0$ : vec3 specular =  $f * pow(max(0, dot(norm, halfv))$ , gl\_FrontMaterial.shininess) \*gl\_FrontMaterial.specular\*gl\_LightSource[0].specular);  $vec3 \text{ color} = \text{vec}3(\text{ambient} + \text{diffuse} + \text{specular});$  $gl_FragColor = vec4$ (color, 1.0); }

## Cube Maps

- •We can form a cube map texture by defining six 2D texture maps that correspond to the sides of a box
- •Supported by OpenGL
- •Also supported in GLSL through cubemap sampler

 $vec4$  texColor = textureCube(mycube, texcoord);

•Texture coordinates must be 3D

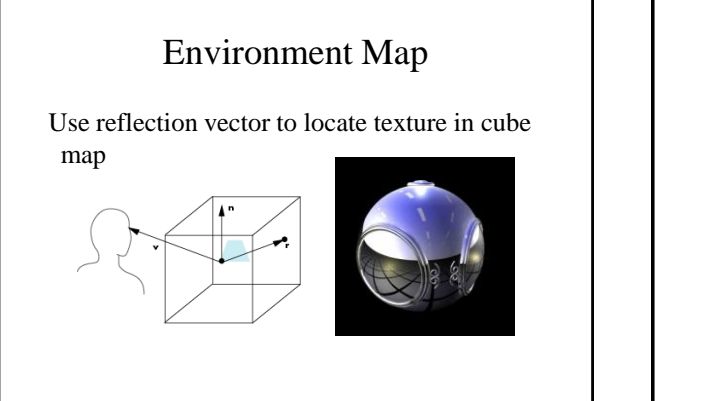

## Environment Maps with Shaders

- •Environment map usually computed in world coordinates which can differ from object coordinates because of modeling matrix
	- –May have to keep track of modeling matrix and pass it shader as a uniform variable
- •Can also use reflection map or refraction map (for example to simulate water)

## Environment Map Vertex Shader

uniform mat4 modelMat; uniform mat3 invModelMat; varying vec4 reflectw; void main(void) {

}

vec4 positionw = modelMat\*gl\_Vertex;  $vec3$  normw = normalize(gl\_Normal\*invModelMat.xyz); vec3 lightw = normalize(eyew.xyz-positionw.xyz); reflectw = reflect(normw, eyew); gl\_Position = gl\_ModelViewProjectionMatrix\*gl\_Vertex;

## Environment Map Fragment Shader

/\* fragment shader for reflection map \*/ varying vec3 reflectw; uniform samplerCube MyMap; void main(void) {

gl\_FragColor = textureCube(myMap, reflectw);

}

# Bump Mapping

•Perturb normal for each fragment

•Store perturbation as textures

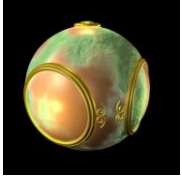

# Normalization Maps

- •Cube maps can be viewed as lookup tables 1-4 dimensional variables
- •Vector from origin is pointer into table
- •Example: store normalized value of vector in the map
	- –Same for all points on that vector
	- –Use "normalization map" instead of normalization function
	- –Lookup replaces sqrt, mults and adds